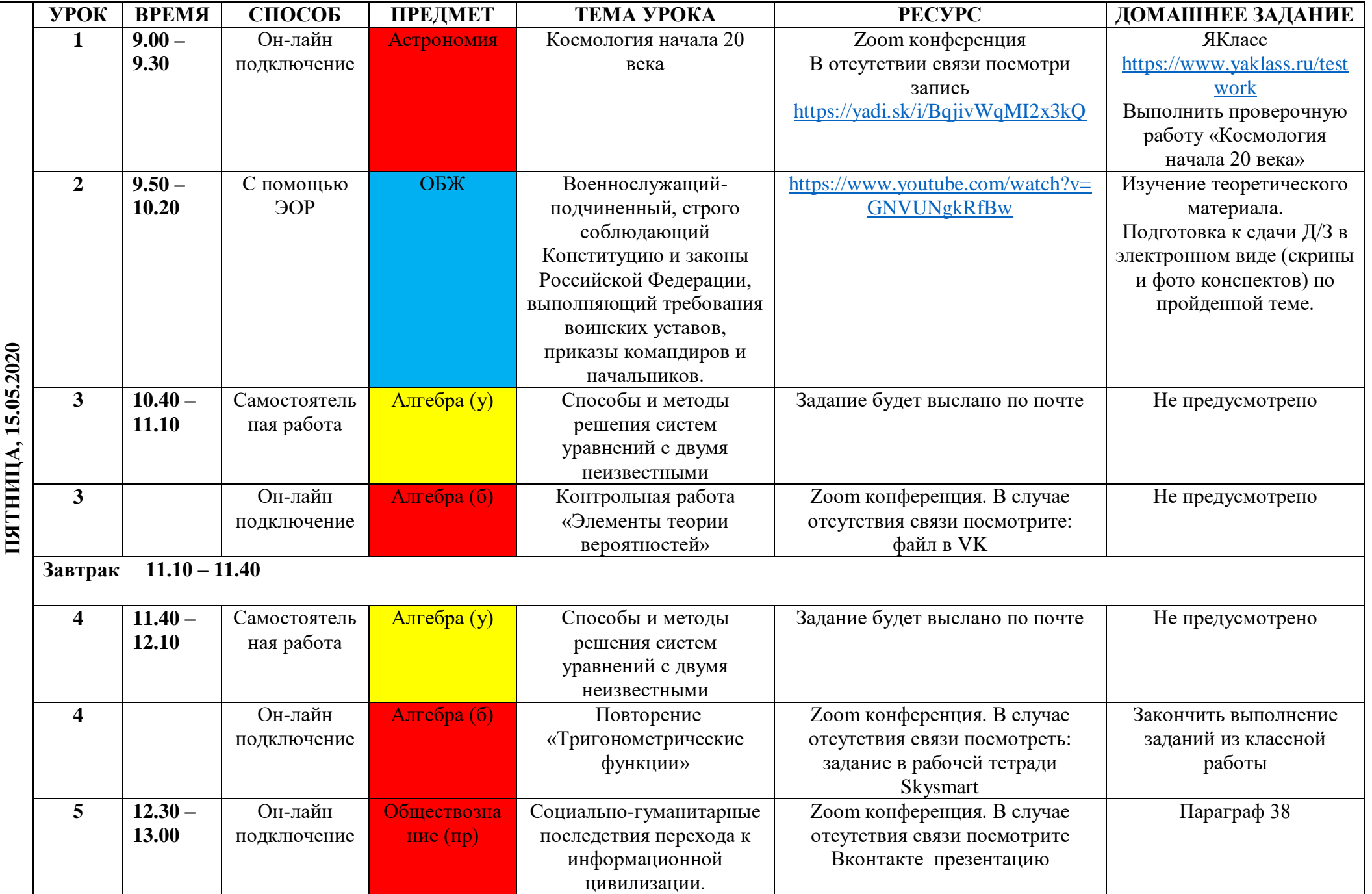

## **Расписание занятий для 11 класса на 15.05.2020**

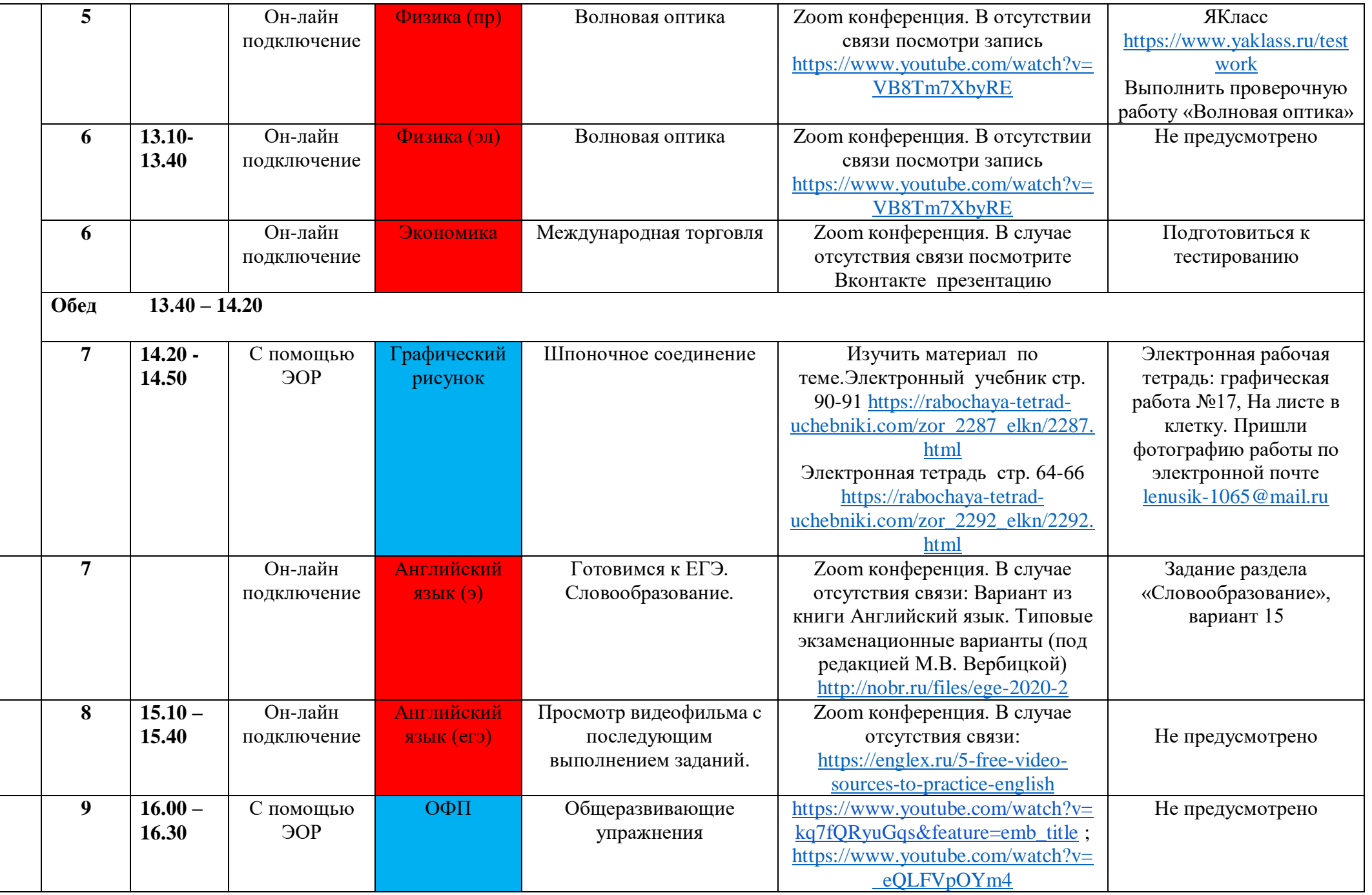